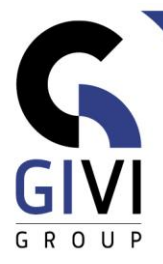

# **WORD - GEVORDERD**

# *Doelstelling*

Op het einde van de cursus kan de cursist lange documenten verwerken, deze voorzien van verschillende kop- en voetteksten, voorpagina, voet- en eindnoten, inhoudstafel, …. Overzichtsweergave, documentenmap, … kunnen daarbij een grote hulp zijn. De cursist kan op een gebruiksvriendelijke manier standaarddocumenten en invulformulieren creëren. Deze voldoen aan de huisstijl via stijlen en thema's. De cursist kan brieven, etiketten en enveloppen met een databank samenvoegen.

# *Doelgroep*

De cursus is bedoeld voor mensen die handleidingen, gebruiksvriendelijke documenten of mailings moeten aanmaken en een aantal handelingen wensen te automatiseren.

# *Voorkennis*

De deelnemers aan deze cursus moeten een praktische werkervaring hebben binnen de MS Windows-omgeving en een basiskennis van Word bezitten

*Cursusduur* 2 dagen

# *Inhoud*

#### • **Paginaopmaak**

- Secties creëren
- Bladgrootte, -oriëntatie en marges instellen
- Verticaal centreren
- **EXECTED** Tekstkolommen invoegen
- Kop- en voetteksten, paginanummer invoegen

#### • **Snellere opmaak met stijlen en thema's**

- **EXECT** Standaardstijlen toepassen, weergeven en wijzigen
- Nieuwe stijlen en snelle stijlen (Quick Style) aanmaken, toepassen, wijzigen en verwijderen
- **EXEGLED** Stijlen hernoemen, organiseren en beperken
- Werken met opmaaksets (Quick Style Sets)
- **EXE** Titels nummeren: toepassen en wijzigen
- Een thema toepassen, aanpassen, creëren en verwijderen

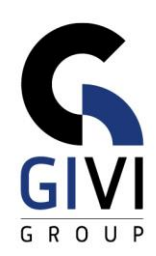

# • **Overzichtsweergave (Outline View)**

- **EXECTED EN SEEN SEEN SEIGHBER** Selecteren en toepassen van stijlen
- Tekst verbergen, zichtbaar maken en verplaatsen
- Nummeren van de titels: toepassen en wijzigen

## • **De documentstructuur (Document Map)**

- De documentstructuur zichtbaar maken, wijzigen van de grootte en het uitzicht
- Navigeren d.m.v. de documentstructuur
- Overzichtsniveaus (Outline Levels)

#### • **Complexe documenten**

- Een voorpagina invoegen, een eigen voorpagina maken
- Voet- en eindnoten aanmaken, wijzigen, verplaatsen, kopiëren en verwijderen
- Een bladwijzer (Bookmarks) invoegen, opzoeken en verwijderen
- Kruisverwijzingen (Cross-references)
- **•** Citaten en bibliografie
- Hoofd- en subdocumenten (Master- en subdocumenten)

#### • **Inhoudsopgave en index**

- Een inhoudsopgave genereren, aanpassen en updaten
- Onderwerpen markeren voor de index: automatisch en manueel
- Index genereren, aanpassen en updaten

#### • **Snelonderdelen (Quick Parts)**

- Een fragment aanmaken, oproepen en verwijderen
- De eigenschappen van een fragment wijzigen

#### • **Velden**

- Algemeen
- **EXECUTE Structuur van een veldcode**
- Een veld invoegen
- Update van een veld

#### • **Teksten corrigeren**

- Opmerkingen (Comments): invoegen, weergeven, opzoeken, wijzigen, beantwoorden, verwijderen en afdrukken
- Wijzigingen bijhouden (Track changes): aanbrengen, weergeven, opzoeken en verwerken, het resultaat van de tekstwijzigingen, afdrukken

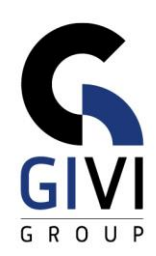

## • **Documenten vergelijken en samenvoegen**

- **•** Documenten vergelijken
- Documenten samenvoegen

## • **Sjablonen (Templates)**

- Een sjabloon als tekst- en opmaakpatroon, als werkomgeving
- Het sjabloon "Normal" (leeg document)
- **Een bestaand sjabloon gebruiken**
- Een nieuw sjabloon maken: een document omvormen tot een sjabloon, een volledig nieuw sjabloon construeren
- Een sjabloon aanpassen
- Items uit andere sjablonen gebruiken: items uitwisselen via het beheer (de Organizer), een document koppelen aan een ander sjabloon, verschillende sjablonen gebruiken
- Invulformulieren (Forms): aanmaken en beveiligen

## • **Samenvoegen (Mail Merge)**

- De brief opstellen
- Het adressenbestand koppelen
- Een adresblok invoegen
- Een aanspreking invoegen
- De brief voorzien van veldcodes
- De samenvoeging uitvoeren: met alle records, met selectie of sortering van de records
- Adressen opzoeken
- Het adressenbestand manipuleren
- Enkele speciale samenvoegvelden: Als...Dan...Anders...( If...Then...Else), Invullen (Fill-in)
- Etiketten en enveloppen aanmaken en samenvoegen

#### • **Macro's**

- Een macro opnemen, activeren, wijzigen en verwijderen
- Macro's kopiëren naar andere sjablonen (Templates)